# NASAの衛星データ解析ソフトウェア「GEODYN-II」の導入

藤田雅之:海洋研究室 第一天 和 仙石 新:航法測地課

Introduction of Satellite Data Analysis Software "GEODYN-II"developed by NASA

**EXECUTE: Masayuki Fujita : Ocean Research Laboratory** Arata Sengoku : Geodesy and Geophysics Division

1 はじめに

里水路観測所において,人工衛星レーザー測距 -IIの用途は多岐にわたっているため,ここでは主 (SLR) の定常観測を行っており、グローバル観測 に、我々の利用に沿った部分について述べる. 局との位置の結合を行っている. また、米国航空宇 宙局 (NASA) に設けられたデータセンター

より,地球力学研究や人工衛星の精密軌道決定に貢 の推定,測距装置の較正,衛星軌道予報等の目的で, 献してきた.さらに,海洋測地網―次基準点におい 。 国際的に利用されている. て,可搬式レーザー測距装置を運用し,主に国産測 現在の GEODYN-IIの前身である GEODYN 地衛星「あじさい」のデータを解析することにより, は, 1971年に,それまで GSFCで運用されていた 2

非対称形状を持つ低高度地球観測衛星の軌道決定 GEODYN-IIは、ベクトル計算機のための最適化を 等,より広い範囲に応用が期待されるが,そのため 主な目的として,元の GEODYN を全面的に書き換 にはより高精度の解析が要求されることになる. えたものであり, 1985年から運用されている.これ

HYDRANGEA (Sasaki, 1990) と呼ばれるソフト コンピューターで用いられていたが、現在ではワー ウェアが開発され,海洋測地における成果を挙げる――クステーションの普及に伴い,他システムへの移植 と共に,その機能にも少しづっ改良か加えられてき も進んでいる. た.しかしながら,今後上記目的に応用していくた GEODYN-IIは,その後も改版が重ねられてお めには、地球物理モデルの適用やパラメータ推定機 り、現在水路部が有するものは、94年4月版である. 能などに,いくつか克服すべき問題が残されている. 以後, 一度改版されているが, SLR 測地解析には直

ソフトウェアとして、NASA/GSFC (Goddard ているため、独自に新たな機能やモデルをつけ加え Space Flight Center) の GEODYN-II (Eddy et al., ることも可能である. 水路部でも, 導入後,「あじさ 1990 とテキサス大の UTOPIA(McMillan, 1973) い」の非等方輯射圧モデル Sengokuet al., 1995) 2つが挙げられる. このうち, GEODYN-IIは他 を移植している.

水路部では,1982年から第五管区海上保安本部下――ではその概要について紹介する. ただし, GEODYN . こここで さいまい テーキ 機関にも公開され,学術的に広く利用されている. たートでハミーズ SA 今般,水路部に GEODYN-IIを導入したので、本稿

2. GEODYN-IIの概要

(CDDIS) に得られた測距データを提供することに GEODYN-IIは、衛星軌道決定, 測地パラメータ

その位置決定を行っている. 2000 年 2000 年 2000 年 つの軌道解析プログラム, NONAME と GEOS-SLRデータは,今後.精密な地殻変動の検出や, TARを組み合わせることにより作成された. SLRデータ解析のため、これまで水路部では は、元々IBMの汎用大型計算機とCrayのスーパー

現在,世界て最高水準と評される衛星データ解析 接関係がない.また,ソースプログラムが公開され

GEODYN-IIには,以下の5巻のマニュアルが整 ローバルパラメータ,後者をアークパラメータと呼

Vol. 1 : SYSTEMS DESCRIPTION

Vol. 2 . PROGRAMMERS GUIDE

Vol. 3 : OPERATIONS MANUAL

Vol. 4 : SUPPORT PROGRAMS DESCRIP-

Vol. 5 : FILE DESCRIPTION

このうち, Vol.3が具体的に解析設定を行うための――係数, 地球潮汐, 海洋潮汐荷重変形, 地球回転パラ 詳しい説明書であり,最も頻繁に参照する必要があっ、メータ(極運動及び自転速度変化)等がある.これ る.また, Vol.1には解析アルゴリズムに関する理論 的説明が書かれており、一般的教科書としても、わ かりやすい内容である. コードYOOHO コール

3. 物理モデル

SLR解析に必要な物理·地球物理モデルは、例え ば IERS Standards (McCarthy, 1992) に実用的な 形で詳しく述べられている. GEODYN-IIでは,こ れらのモデルを,後述の解析設定ファイルの中で指 定するか、独立のモデルパラメータファイルで与え る.

主要な地球物理モデルとしては,

Thermospheric Drag Model (Barlier et al., 1978), に関する比例定数である. MSIS Model(Hedin, 1987)の中から選択できる. 経験的加速度は,物理的にモデル化されていない これらのモデルに用いられる地球磁場係数は,観測──外力の効果を総合したものであり,いわば便宜的な 値を,後述のテーブルファイルの中で与える. ◎ △ものであるが,これによって軌道誤差を小さくし,

また,解析の際に用いる次数は,解析設定ファイル track,radial 方向の 3 成分について,各々定数項と で設定できる.

(c) 地球・海洋潮汐モデル

Columbo (1984) の潮汐モデルを用いている.

4. 推定パラメータの種類

分類されている.これは,多アーク,多衛星解析を に推定する必要がある. 念頭において、各アークに依存しない共通のものと これ以外に、観測誤差である距離バイアスと時間 それぞれに依存するものを分けたもので、前者をグニンバイアスも推定することができ、便宜的にアークパ

備され, 適宜改訂されている. こうこう こぶ. このように区別することで, 次節で述べる解析 アルゴリズムにより、計算機メモリの節約が図られ ている.

4.1 グローバルパラメータ

TION というのは、 エイス このほび ラン理パラメータと観測局位置・速度が含まれる. グローバルパラメータには、各種の物理・地球物

> 地球物理パラメータとしては、重力ポテンシャル らは,既存のモデル値あるいは観測から求められた 値を与えて,固定値とすることも多い.

4.2 アーク/ぐラメータ

最も重要なアークパラメータは、衛星の初期位 置・速度である.これらの初期値及び推定結果は, 慣性座標系で与えられ, True of Date, Mean of Date, J2000等の中から選択ができる.解析における 軌道積分計算は, True of Date で行われている.

また,衛星に働〈外力のパラメータとして,大気 抵抗係数,太陽輻射圧係数,経験的加速度が推定で らのうりを限制の商家図さる.の様に点事を大一部が販売場

(a) 大気密度モデル ストランス これに これには る比例定数で,大気密度モデルに依存する.また, Jacchia 1971 Density Model (Jacchia, 1971), 太陽輻射圧係数は、太陽の輻射圧によって受ける力 大気抵抗係数は,衛星が受ける大気抵抗力に関す

(b) 重力場モデル - - - - - - - - - - - - - - - - 観測局位置の決定精度を向上させることができる. 球関数に展開した係数を,ファイルとして与える. GEODYN-IIでは, 衛星軌道の along-track, cross-平均運動周期のフーリエ成分に分解し,最大 9成分 まで推定できる. おおは 目 デー いっと いっか しゅー

解析によって推定されるパラメータは、2種類に 度が低いほど、より多種類のパラメータをより頻繁 これら外力のパラメータは、単アーク内で推定頻 ままには、このことによって、長期間 アークの精密解析が可能となる.一般には衛星の高

 $-6 - -$ 

ラメータに含められている.

5. 解析アルゴリズムの特徴

GEODYN-IIの観測方程式の解法として用いら れている解析アルゴリスムは, ベイジアン最小二乗 法である.この方法は,推定パラメータに与える初 期値の,真値からの誤差が,正規分布をもつ統計量 であると仮定して定式化を行い, 最尤解を求めるも のである.

概念的には,次式を最小にする解を求めている.  $\left[x_A-\hat{x}\right]^T \Sigma_A^{-1} \left[x_A-\hat{x}\right] + \left[z-f(\hat{x})\right]^T \Sigma_z^{-1} \left[z-f(\hat{x})\right]$ ここで, xaは推定パラメータの初期値, えは推定パラ メータの最尤値, Saはxaのアプリオリな分散·共分 散行列.  $z$ は観測値,  $f(\hat{x})$ は最尤値 $\hat{x}$ から理論的に計 算される観測値、Σιは観測誤差の分散・共分散行列 である.通常の最小二乗法は上式の第二項を最小に する手法であり,推定パラメータのアプリオリ分散 を無限大とした場合と等価になる.

上式を最小にする方程式は非線形になり, Newton-Raphson公式を用いた iterationによっ て解かれる. その際. 前節で述べた分類に従い, 推 定パラメータをアーク部とグローパル部に分割して 求める解法を用いている.

具体的には、最初にグローバルパラメータを初期 値に固定して、各アーク毎にアークパラメータのみ のiterationを行い、十分に収束させる. 次に、全て のパラメータを含んだ方程式の行列を、グローバル 個々の解析について、解析設定ファイルを作成す 部とアーク部との小行列に分割し, それぞれの補正 る. このファイルには, 解析エポックその他の解析 量を別々に求める定式化を行う.計算効率上,グロー 条件の指定をはじめ,推定パラメータの初期値及び パル補正量をまず求め, これを用いて各アーク補正 そのアプリオリな誤差分散. 各種の物理定数値, 量を導出するという順序となる. これを lサイクル 力情報に関する設定等が含まれる. として、指定した回数あるいは収束条件を与えて計 ファイルの例を第2図に示す. 中身は各行毎に80 算させる. カラムのカードイメージになっており, それぞれの

れを第 l図に示す. アーク部に分かれている.

必要なファイル 6.1

解析設定ファ イル (a)

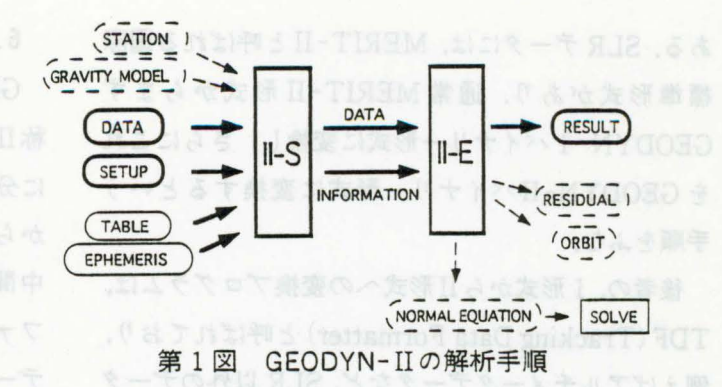

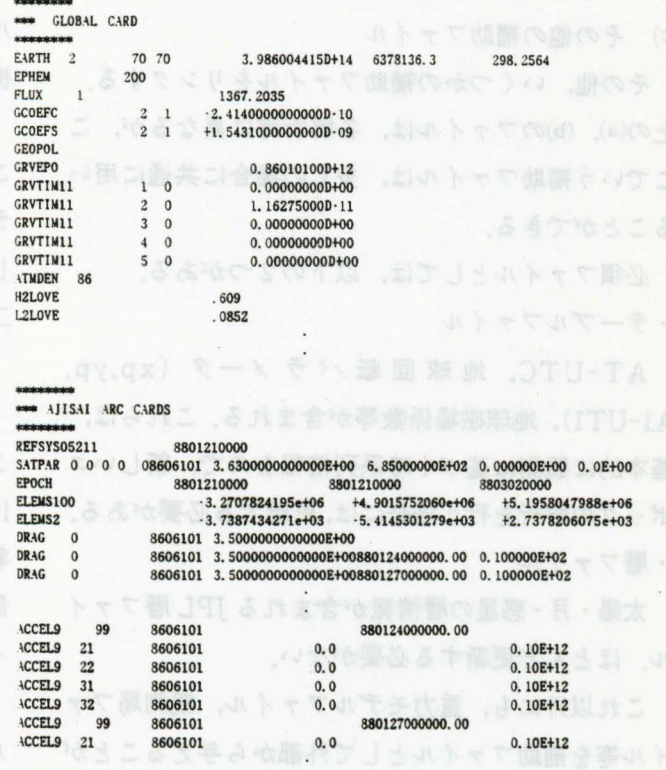

### 第2図 解析設定ファイルの例

行の1-6カラムに,そのカードの設定内容を示すタイ トルがついている. また. ファ jレ全体が, ほぽ前 6. 解析手順の概要 実際の解析を行う手順について簡単に述べる. 流 述の推定パラメータに対応して、グローバル部と

> データファイル (b) GEODYN-IIバイナリー形式のデータが必要で

 $-7-$ 

ある. SLRデータには、MERIT-IIと呼ばれる国際 標準形式があり、通常 MERIT-II 形式からまず GEODYN-Iバイナリー形式に変換し、さらにこれ を GEODYN-IIバイナリー形式に変換するという 手順をふむ.

後者の, I形式からII形式への変換プログラムは, TDF (Tracking Data Formatter) と呼ばれており, 例えばアルチメータデータなど, SLR 以外のデータ も入力として扱えるよう汎用化されている。

(c) その他の補助ファイル

その他。いくつかの補助ファイルをリンクする。 上の(a), (b)のファイルは、各解析毎に異なるが、こ こでいう補助ファイルは、多くの場合に共通に用い ることができる.

必須ファイルとしては、以下の2つがある. ·テーブルファイル

AT-UTC, 地球回転パラメータ (xp,yp, A1-UT1),地球磁場係数等が含まれる。これらは, 基本的に観測に基づく時系列情報なので、新しいエ ポックの解析を行う場合には,更新する必要がある. .暦ファ

太陽·月·惑星の暦情報が含まれる JPL 暦ファイ ル. ほとんど更新する必要がない.

これ以外にも、重力モデルファイル、観測局ファ イル等を補助ファイルとして外部から与えることが できる.

6.2 ジョブの実行 おおり かいきょう こうしゃしき

GEODYN-IIの解析は、第1図に示すとおり、通 称II-SとII-Eと呼ばれる二つの段階 (プログラム) に分かれている. II-Sは、上記種々の入力ファイル から必要な情報を選択し II-Eの入力となる二つの 中間ファイルを作成するためのものである.中間 ファイルの一つは,データを II-E用に最適変換した データファイルであり、もう一つが、解析設定、パ ラメータ等その他のあらゆる必要情報を含むファイ ルである. II-Eは,これらを入力として,実際の解 析計算を行い,最終結果を出力する.

GEODYN-IIというソフトウェア名は、厳密には この II-S, II-Eに加え,上記データの項で述べた データ変換プログラム TDFをも含めた三つの独立 したプログラムをまとめて指すが、ここでは便宜上 二段階として説明した.

6.3 解析結果の出力 また こうしょう

解析結果は,アスキーファイルとして出力される. このファイルには、パラメータの推定値を初め、各 iterationの残差情報等その解析に関する様々な情 報を含んでいる. 第3図に,例としてファイルの一 部を示す. 含まれる情報については、解析設定ファ イル内で変更することができる.

また、指定に応じて、特定の情報を含んだファイ ルを独立に出力することもできる.このうち最も重 要なものの一つは, E-matrixと呼ばれる最終 itera-

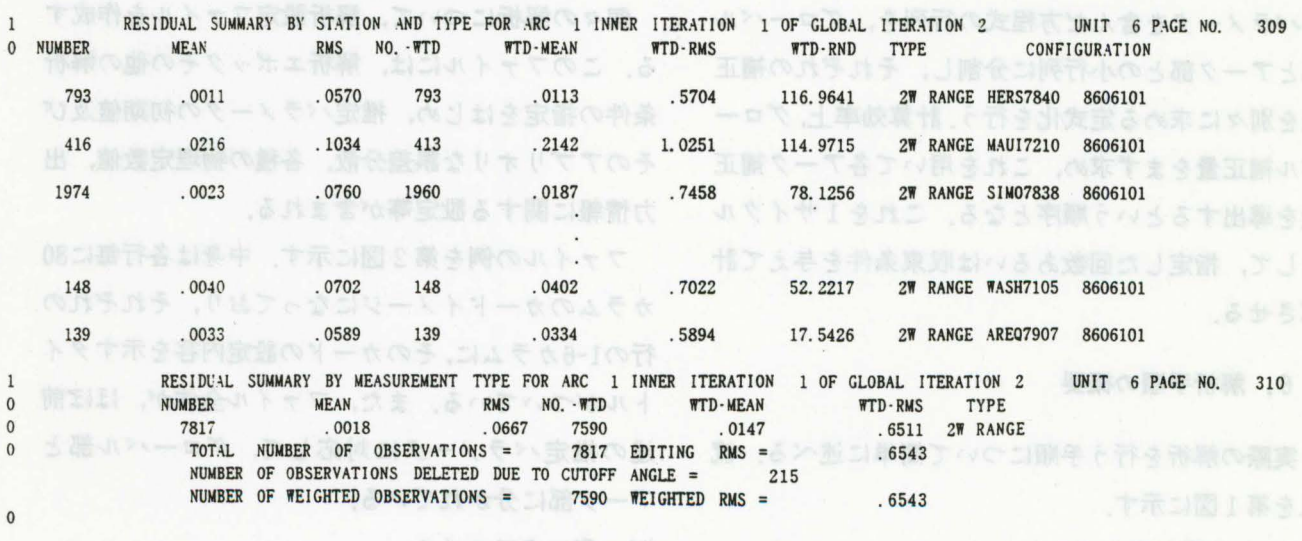

第3図 出力ファイル例

ケアを持ち一千の大阪ーリートン、H-WYOO(a)残差情報

EARTH FIXED RECTANGULAR COORDINATES - STANDARD DEVIATION CORRELATION

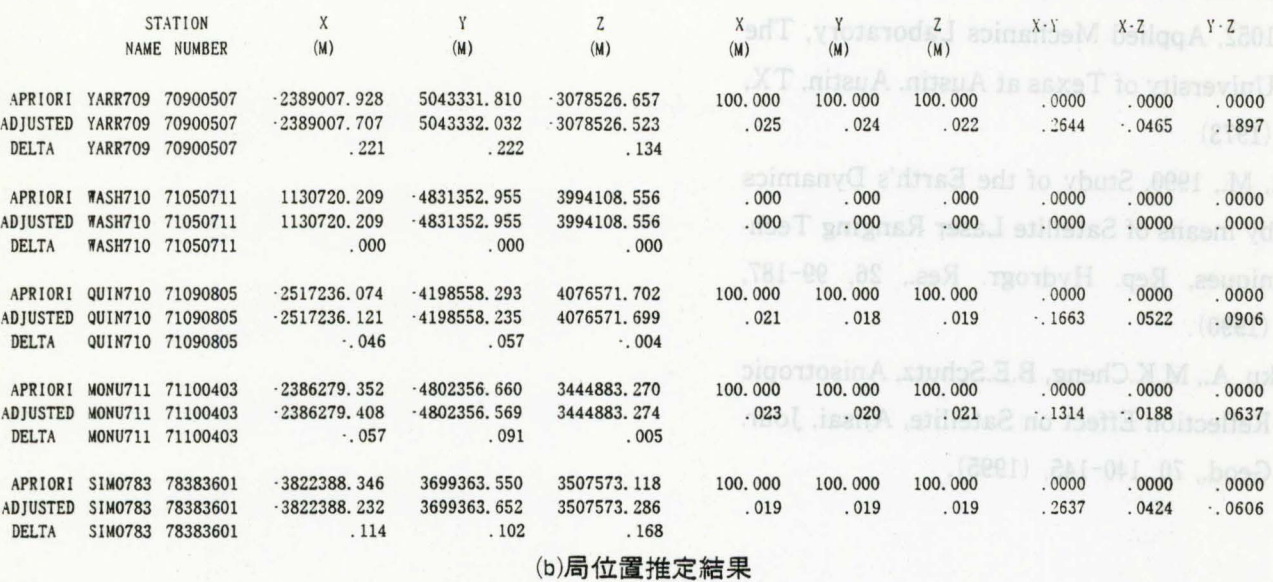

tion 段階の正規方程式ファイルである. これは, おおうちゃく 参考文献 SOLVE と呼ばれる別のソフトウェアを用いて解く Barlier, F., C.Berger, J.Falin, G.Kockarts, G. 準偏差を改めて設定できると共に,多衛星.多アー Satellite Drag Data, Ann. Geophys., 34, 9 クの結合解析も可能である.その他,衛星軌道要素 -24,(1978). ファイル,残差ファイルなどを出力することができ Columbo, O.L., Altimetry Orbits and Tides,

7. おわりに

GEODYN-IIは、その誕生以来,常に改良, 汎用 化が進められてきた.その結果,現在では SLR以外 のデータ,例えばアルチメータ, GPSデータ等にも 適用できるようになっている.こういった歴史を反 映して,そのソースプログラムは多くの人々によっ て書かれており,オプションも多岐にわたっている ため, GSFC関係者でもその全貌を把握している人 は少ない.また,使用頻度の低いオプションに対し ては,十分にデバッグがなされていないこともある. したがって,新たな条件で使用する場合には,目的 に応じて十分なテストを経た後に使うことか望まし い.また,ユーザーインターフェイスは必ずしも充 実しているとは言えないため、実際の運用を行うに あたっては,解析準備及び後処理のために,独自の ユーティリティーを作成しておくと効率的である.

- ことができ, ここで推定パラメータのアプリオリ標 Thuillier, Atmospheric Model Based on
- る. NASA Technical Memorandum 86180, (1984).
	- Eddy, W.F., J.J.McCarthy, D.E.Pavlis, I.A.Marshall, S.B.Luthke, L.S.Tsaoussi, G.Leung, D.A.Williams, GEODYN-II System Operations Manual, Vol.1-5, Contractor Report, ST Syst. Corp., Lanham, Md., (1990)
	- Hedin, A.E., MSIS-86 Thermospheric Model, J. Geophys. Res., 92, 4649-4662, (1987).
	- Jacchia, L.G., Revised Static Models of the Thermosphere and Exosphere with Empirical Temperature Profiles, Special Report 332, smithsonian Institution Astrophysical Observatory (SAO), Cambridge, MA, (1971).
	- McCarthy. D.E., IERS Standards (1992), IERS TECHNICAL NOTE, 13, (1992).
	- McMillan, J.D., Mathematical Specifications of the University of Texas Orbit Processor and Application to the Laser Observations

 $-9-$ 

# 水路部技報

## Vol. 15. 1997

of the Beacon Explorer Satellite, AMRC 1052, Applied Mechanics Laboratory, The University of Texas at Austin, Austin, TX, (1973)

- Sasaki, M., 1990, Study of the Earth's Dynamics by means of Satellite Laser Ranging Techniques, Rep. Hydrogr. Res., 26, 99-187,  $(1990)$ .
- Sengoku, A., M.K.Cheng, B.E.Schutz, Anisotropic Reflection Effect on Satellite, Ajisai, Jour. Geod., 70, 140-145, (1995).

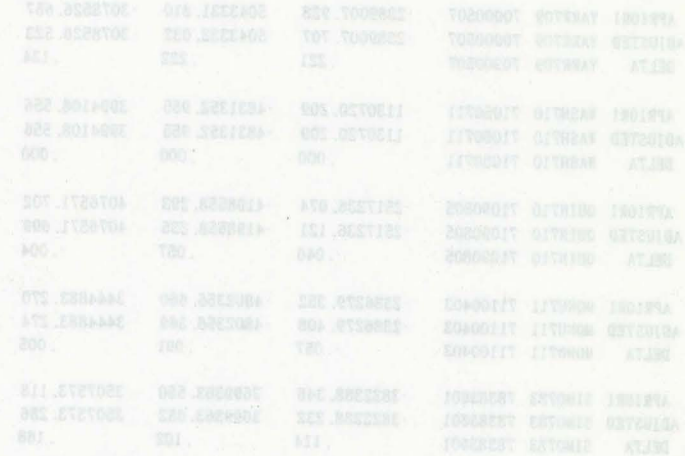

ファイル、機器ファイルなどを出力することができ

温用できるようになっている。こういった歴史を反 ため、GSPC関係者でもその全職を把握している人 したがって、新たな条件で使用する場合には、目的

- 漏文卷卷 Barlier, F., C.Berger, J.Falin, G.Kockarts, G.
- Columbo, O.L., Altimetry Orbits and Tides,
- Eddy, W.F., J.J.McCarthy, D.E.Pavlis, J.A.Mar-
- Hedin, A.E., MSIS-36 Thermospheric Model J.
- Jacchia, L.G., Revised Static Models of the Ther-
- TECHNICAL NOTE, 13, (1992).
-